# **ProjectSuggestions**

Here are some suggestions for some interesting Hadoop projects. For more information, please inquire on the [Hadoop mailing lists](http://hadoop.apache.org/core/mailing_lists.html#Developers). Also, please update and add to these lists.

For good small JIRAs to get started on, see [this list of newbie jiras](https://issues.apache.org/jira/issues/?jql=project%20in%20(%22HADOOP%22%2C%20%22MAPREDUCE%22%2C%20%22HDFS%22%2C%20%22YARN%22)%20and%20labels%20%3D%20%22newbie%22%20and%20resolution%20%3D%20Unresolved) and [this list of test failures.](https://issues.apache.org/jira/secure/IssueNavigator.jspa?reset=true&jqlQuery=project+in+%28HADOOP%2C+MAPREDUCE%2C+HDFS%29+AND+resolution+%3D+Unresolved+AND+labels+%3D+test-fail+ORDER+BY+priority+DESC%2C+key+DESC) There is also the list of [all open Hadoop Issues with no patch.](https://issues.apache.org/jira/issues/?filter=12327844)

- 1. [Test Projects](#page-0-0)
- 2. [Research Projects](#page-0-1)
- 3. [Tool Investigations](#page-0-2)
- 4. [Random Ideas](#page-1-0)

### <span id="page-0-0"></span>Test Projects

Rough estimates are given in hours. These estimates assume an existing understanding of Hadoop.

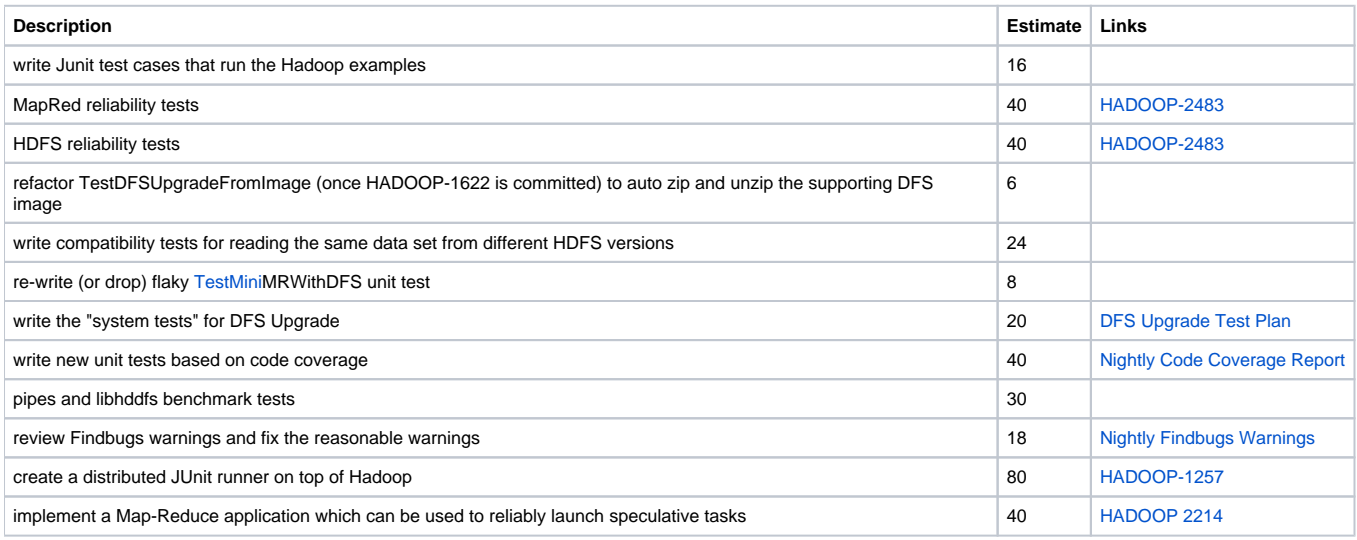

#### <span id="page-0-1"></span>Research Projects

Check out this page of [Hadoop Research Projects](https://cwiki.apache.org/confluence/display/HADOOP2/HadoopResearchProjects).

#### <span id="page-0-2"></span>Tool Investigations

We are always looking for open source testing tools that add value to our development and build process. Here are some that need to be investigated.

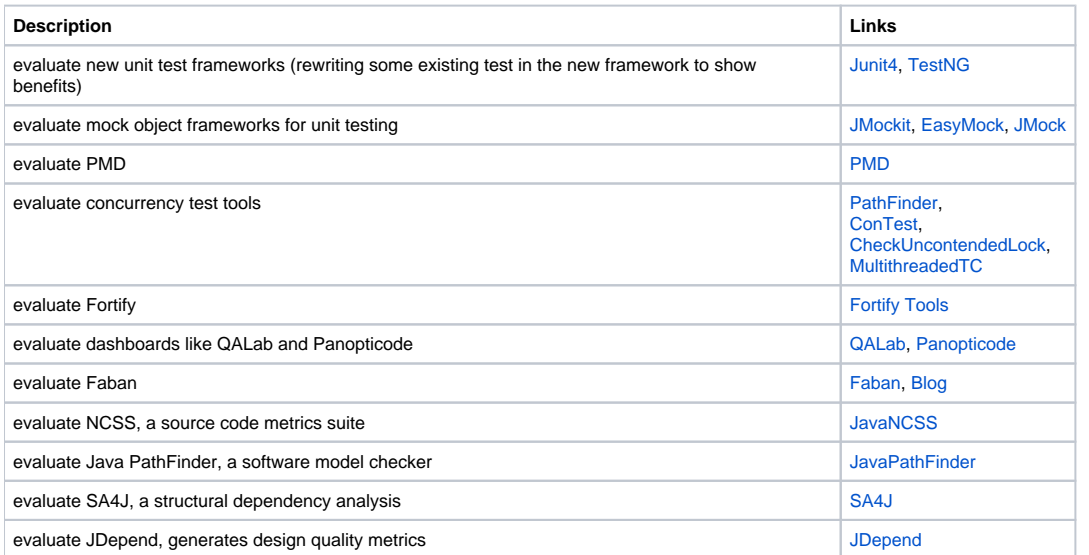

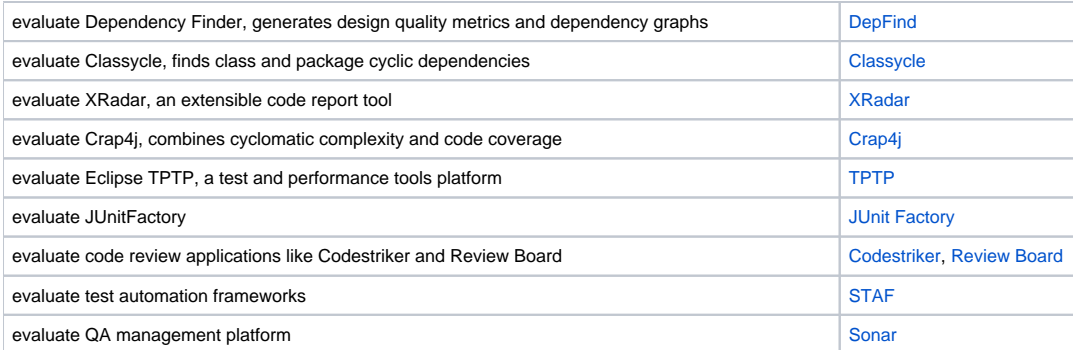

## <span id="page-1-0"></span>Random Ideas

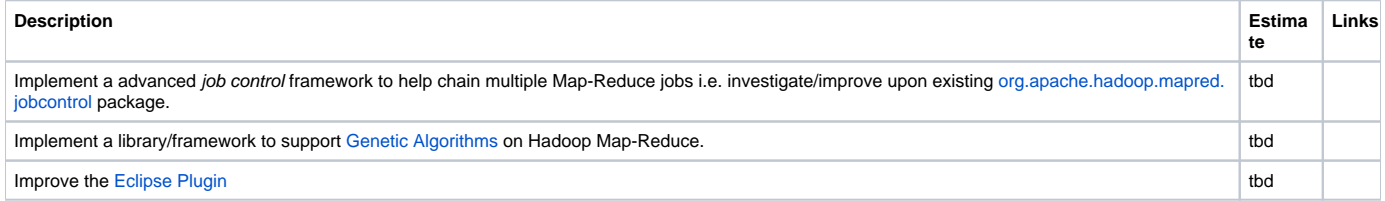